**Департамент по профилактике коррупционных и иных правонарушений Администрации Томской области**

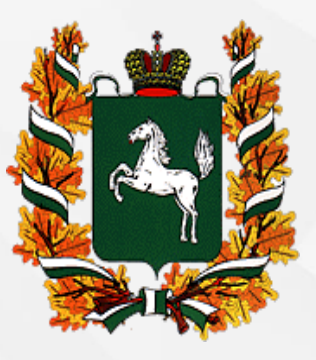

**Порядок заполнения справок о доходах, расходах, об имуществе, и обязательствах имущественного характера муниципальными служащими Томской области, лицами, замещающими муниципальные должности, за 2018 год**

> *Пирожков Николай Владимирович, председатель комитета противодействия коррупции Департамента по профилактике коррупционных и иных правонарушений Администрации Томской области*

Январь,  $2019$  г.Томск

С 1 января 2019 года заполнение справок о доходах, расходах, об имуществе и обязательствах имущественного характера осуществляется только в системе специального программного обеспечения «СПРАВКИ БК».

Для начала работы пользователю необходимо зайти на официальный сайт Президента Российской Федерации по ссылке: <http://www.kremlin.ru/structure/additional/12> или на официальный сайт федеральной государственной информационной системы «Единая информационная система управления кадровым составом государственной гражданской службы Российской Федерации» по ссылке: [https://gossluzhba.gov.ru/page/index/spravki\\_bk](https://gossluzhba.gov.ru/page/index/spravki_bk).

Перейти по ссылке [\(СПО](https://gossluzhba.gov.ru/page/index/spravki_bk) [«Справки](https://gossluzhba.gov.ru/page/index/spravki_bk) [БК»\)](https://gossluzhba.gov.ru/page/index/spravki_bk) для скачивания и дальнейшей установки специального программного обеспечения, после чего на рабочем столе будет размещен ярлык программы СПО «Справки БК».

При первом запуске программы необходимо выбрать на главном экране функцию «Создать новый пакет документов». Под пакетом документов подразумевается справка о доходах, расходах, об имуществе и обязательствах имущественного характера (далее - справка) служащего и всех членов его семьи.

Все сведения справки заполняются на формах СПО, идентичным по названию разделам справки.

На формах заполняются поля в отношении служащего, а затем в отношении супруги (супруга) и несовершеннолетних детей. Для того чтобы получить доступ к справкам членов семей, а также ко всем разделам справки необходимо заполнить установочные данные гражданского служащего: фамилия, имя, отчество, дата рождения, пол, паспортные данные. Рекомендуемые и необязательные к заполнению поля отмечены на каждой форме сносками «\*» и «\*\*».

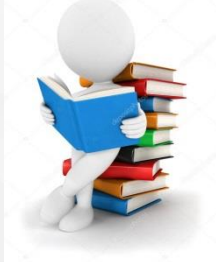

Все поля форм СПО для удобства заполнения имеют подсказки.

При заполнении разделов справки необходимо руководствоваться Методическими рекомендациями по вопросам представления сведений о доходах, расходах, об имуществе и обязательствах имущественного характера и заполнения соответствующей формы справки в 2019 году (за отчетный период 2018 года), разработанными Минтрудом России.

Для сохранения введенных данных на любом этапе могут быть использованы функции меню ФАЙЛ «Сохранить как» (пакет данных сохраняется по умолчанию на диск под именем «Фамилия Имя Отчество» или в заданное место с заданным именем файла) далее в процессе редактирования функция «Сохранить» записывает отредактированный файл на диск либо в заданное место. Все справки на членов семьи сохраняются в одном файле (пакете).

Этот файл после сохранения может быть загружен в систему для необходимого редактирования с помощью меню «Файл» - «Загрузить пакет данных».

Удалить справку из пакета можно, нажав правую кнопку мыши на соответствующей строке в списке справок пакета (панель « Структура пакета»).

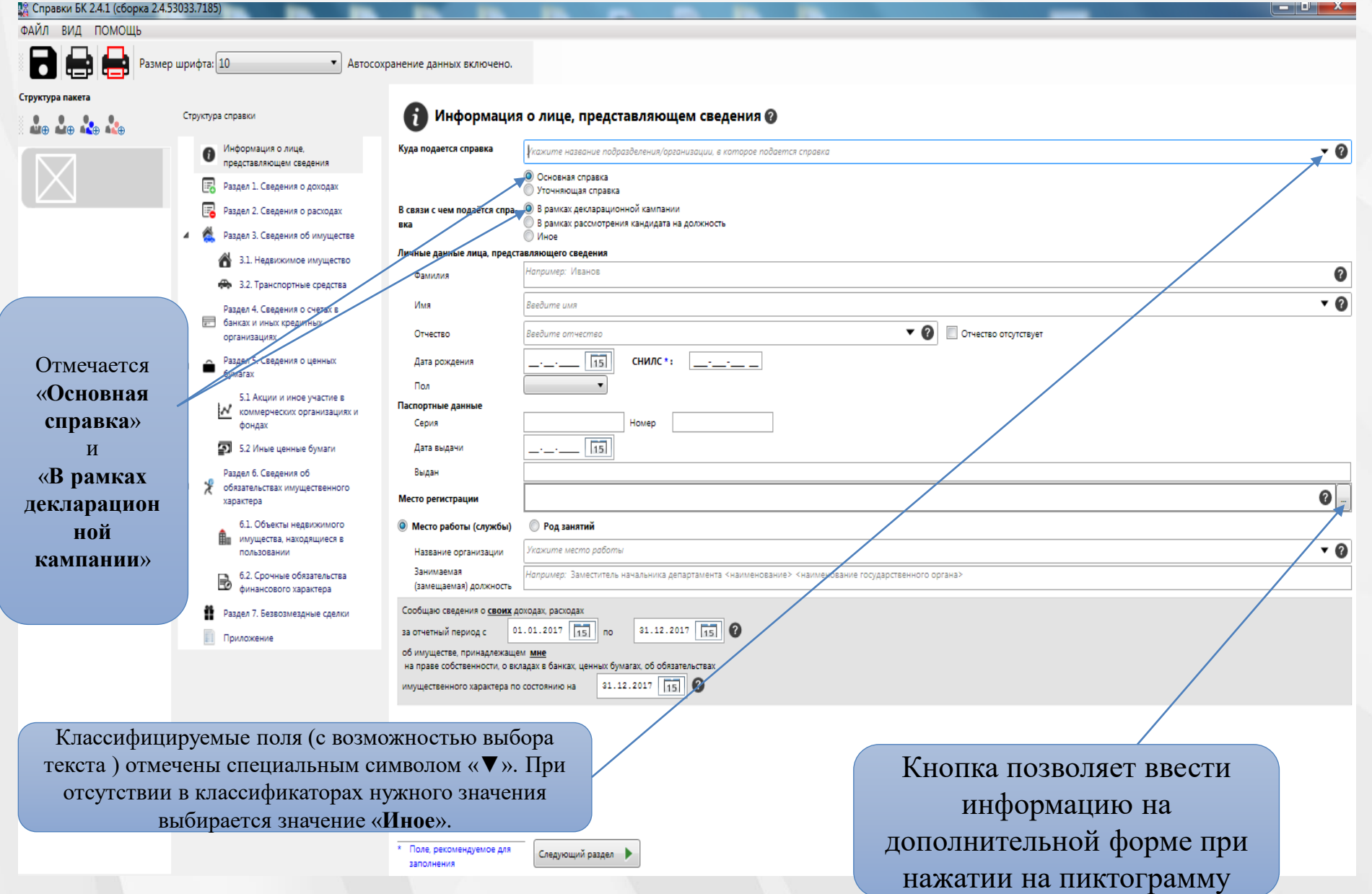

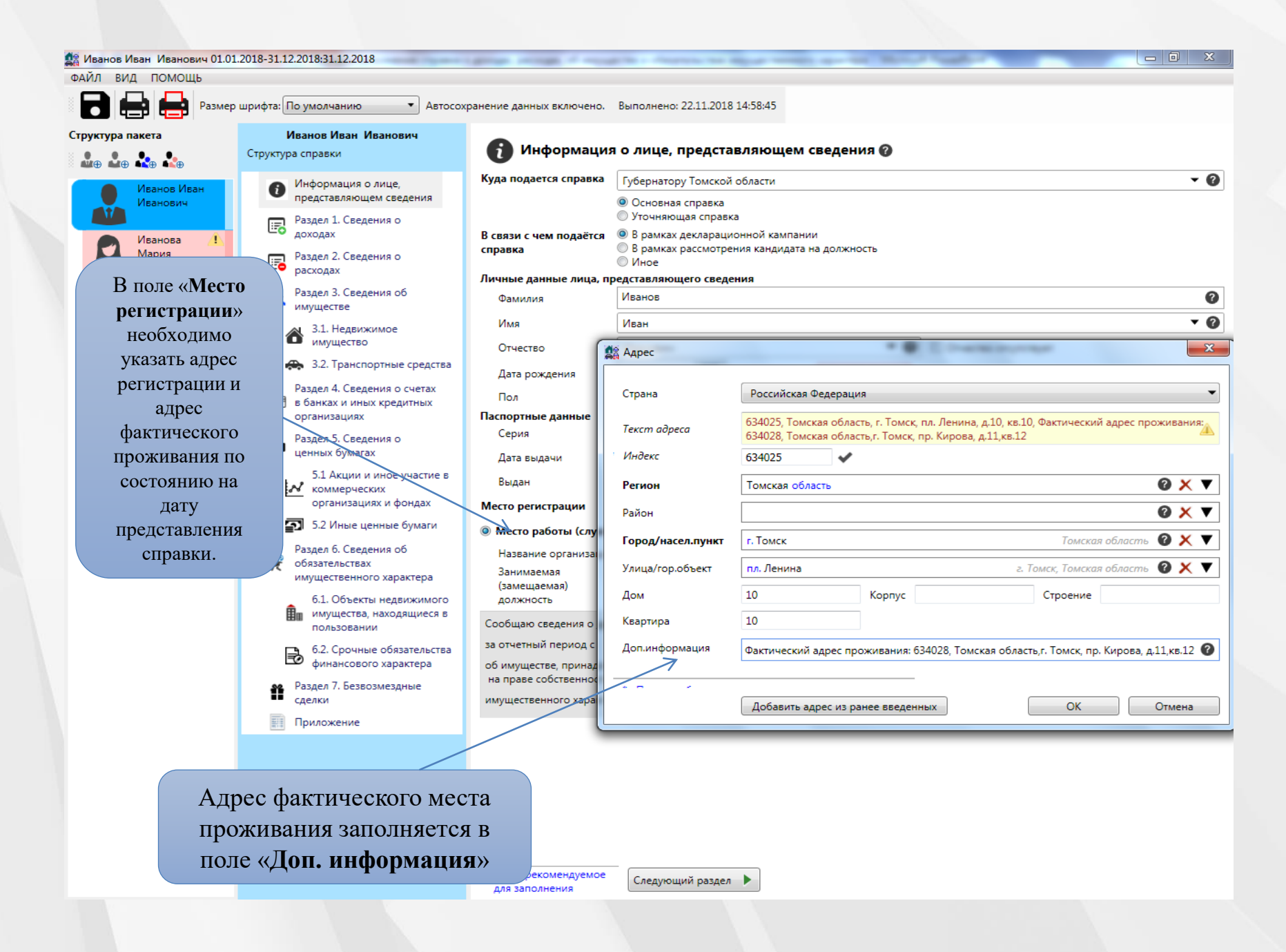

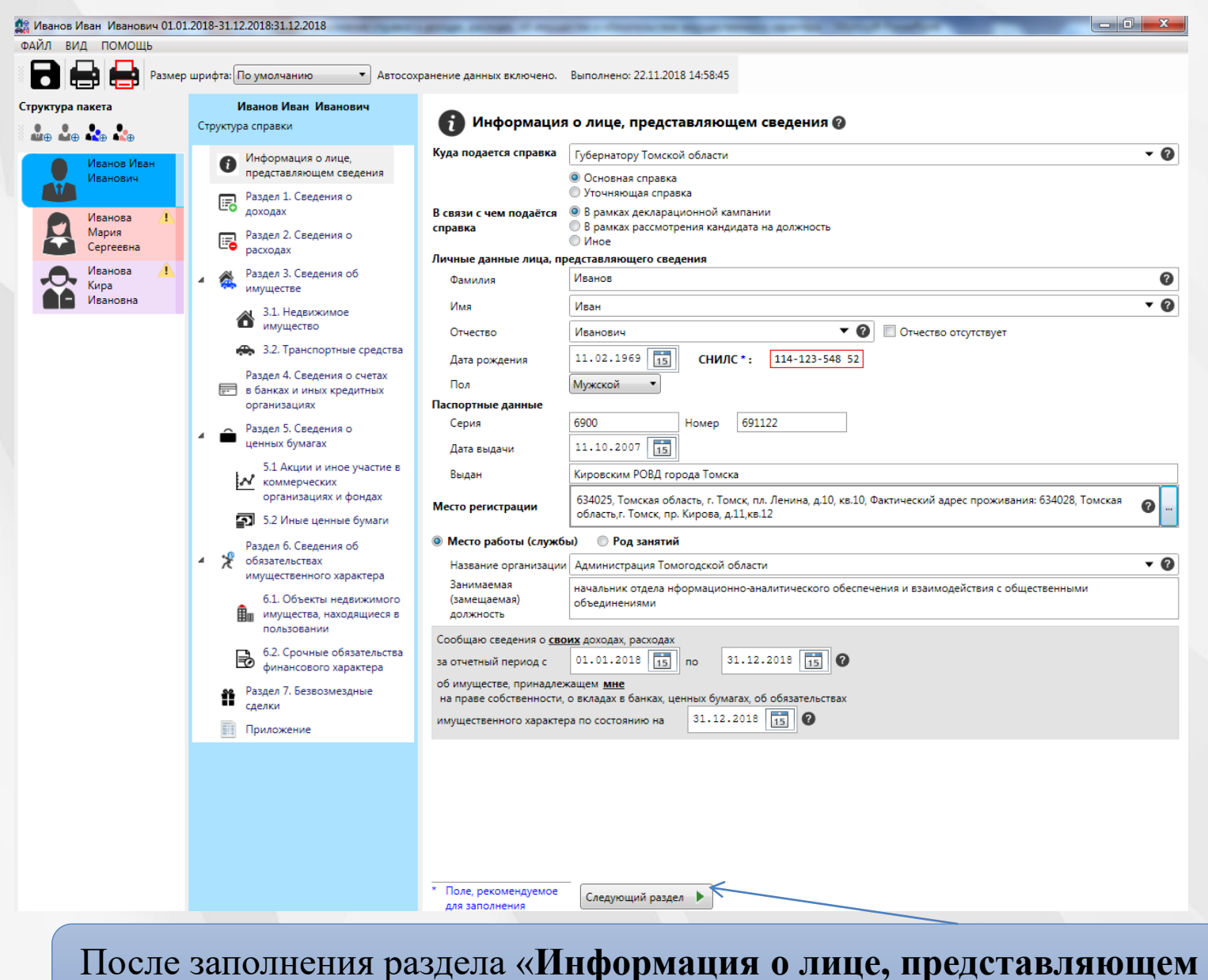

**сведения**» нужно нажать кнопку «**Следующий раздел**»

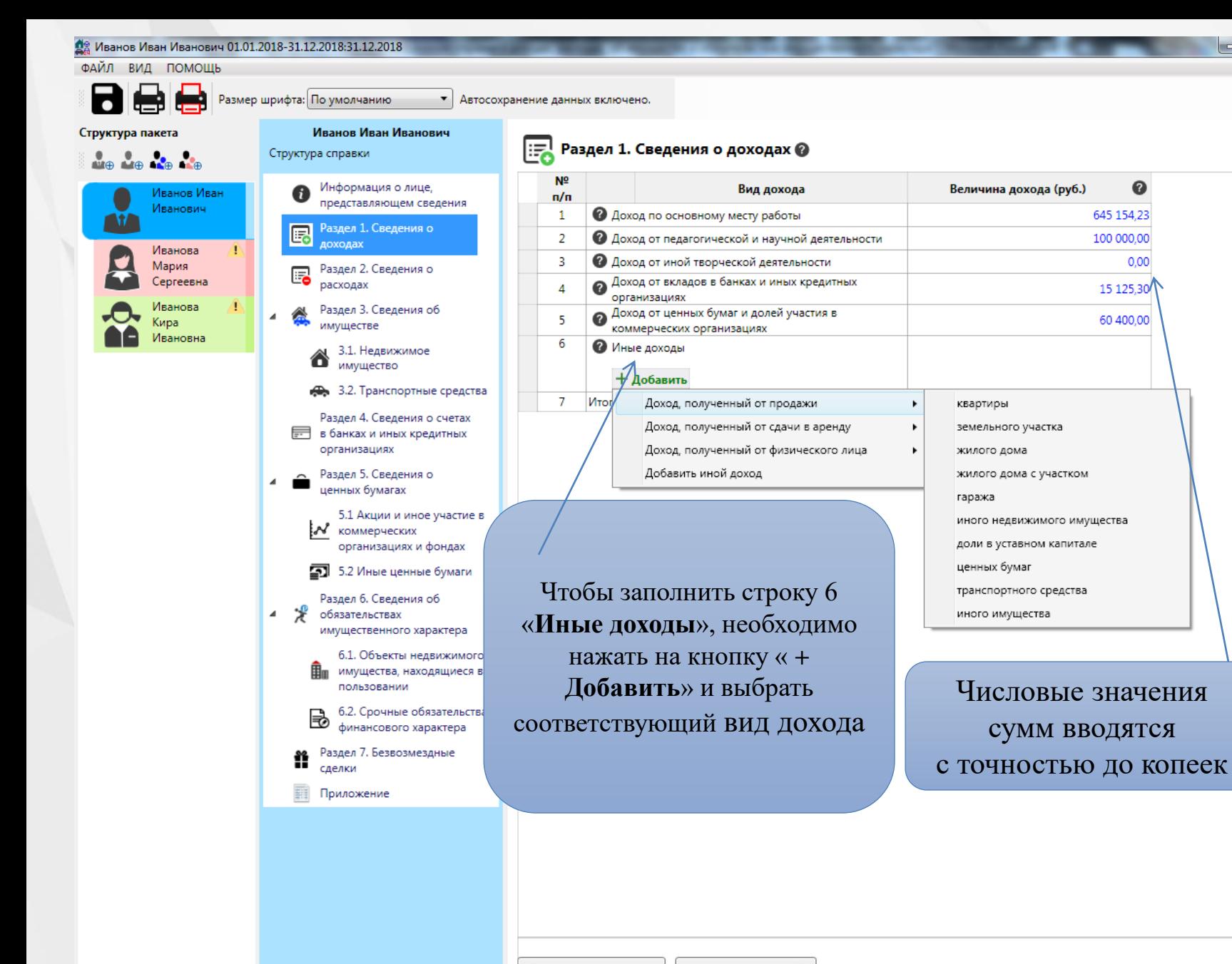

 $\begin{array}{c|c|c|c|c} \hline \multicolumn{3}{|c|}{-} & \multicolumn{3}{|c|}{-} \multicolumn{3}{|c|}{-} \multicolumn{3}{|c|}{-} \multicolumn{3}{|c|}{-} \multicolumn{3}{|c|}{-} \multicolumn{3}{|c|}{-} \multicolumn{3}{|c|}{-} \multicolumn{3}{|c|}{-} \multicolumn{3}{|c|}{-} \multicolumn{3}{|c|}{-} \multicolumn{3}{|c|}{-} \multicolumn{3}{|c|}{-} \multicolumn{3}{|c|}{-} \multicolumn{3}{|c|}{-} \multicolumn{3$ 

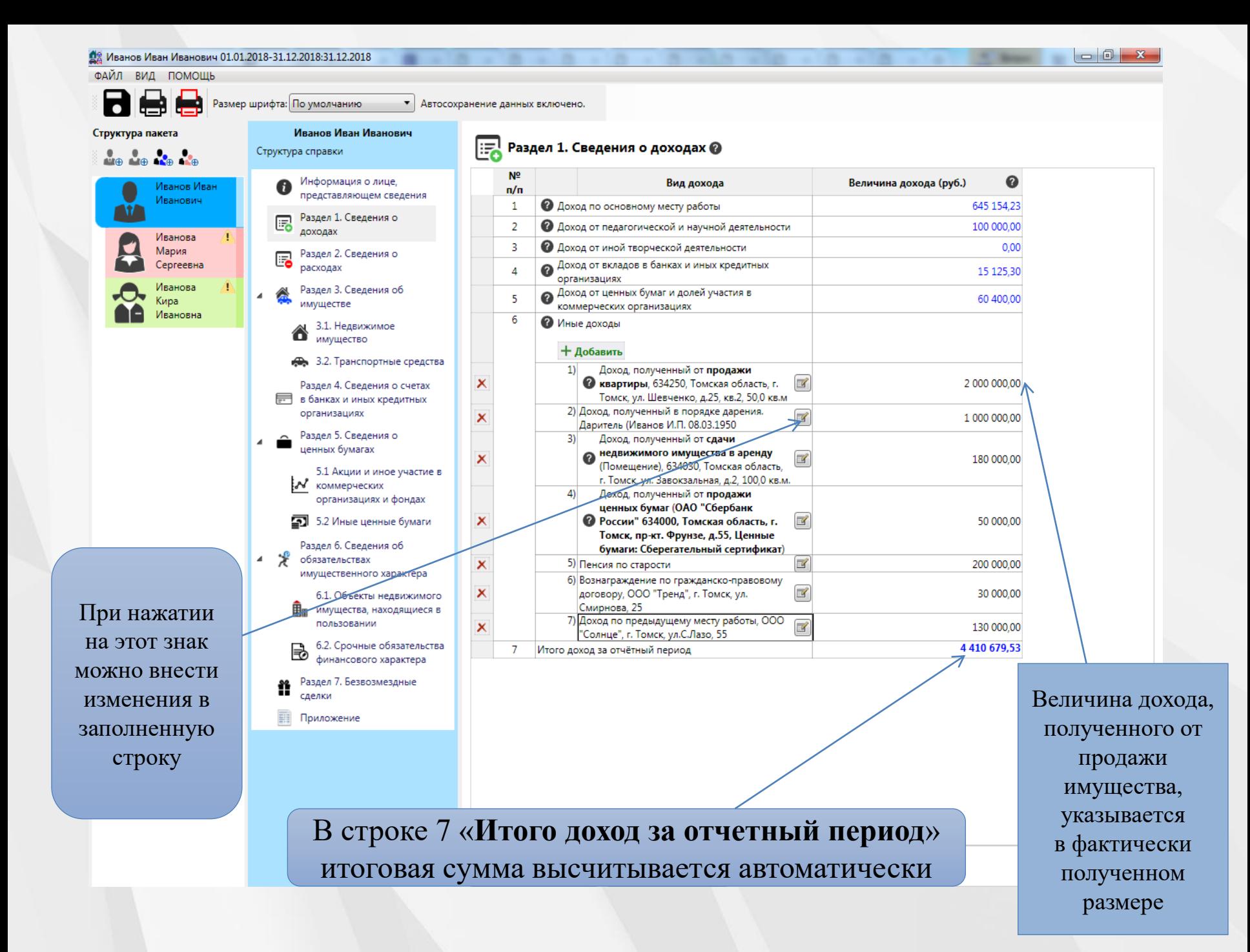

![](_page_10_Picture_0.jpeg)

![](_page_11_Picture_0.jpeg)

![](_page_12_Figure_0.jpeg)

димо нажать кнопку Указывается **ВИД** земельного участка, на основании свидетельства о государственной регистрации права собственности (**для ведения личного подсобного хозяйства, дачный, приусадебный, полевой, садовый, огородный, и др.)** 

![](_page_12_Figure_2.jpeg)

на

Указывается вид собственности : ИНДИВИДУАЛЬНАЯ; ОБЩАЯ ДОЛЕВАЯ (с указанием доли); ОБЩАЯ СОВМЕСТНАЯ (с указанием ФИО совладельцев)

государственной регистрации права собственности и / или регистрационный номер записи в ЕГРП;

- наименование и реквизиты документа, являющегося основанием для приобретения права собственности на недвижимое имущество (договор купли-продажи, договор дарения, договор передачи квартиры в собственность, свидетельство о праве на наследство, решение суда и др.).

Предыдущий раздел

Следующий раздел |

![](_page_13_Picture_58.jpeg)

![](_page_14_Figure_0.jpeg)

**Транспортные средства, переданные в пользование по доверенности, находящиеся в угоне, в залоге у банка, полностью негодные к эксплуатации, снятые с регистрационного учета и т.д., собственником которых является служащий (работник), члены его семьи, также подлежат указанию в разделе 3.2 справки**

регистрации транспортного средства заполняются согласно свидетельству о регистрации ТС

Следующий раздел

![](_page_15_Picture_43.jpeg)

Указывается остаток денежных средств на счете на ОТЧЕТНУЮ ДАТУ. Для счетов в иностранной валюте остаток указывается в рублях по курсу Банка России на ОТЧЕТНУЮ ДАТУ

пометку «выписка от  $\mathbb{N}_2$  прилагается на \_\_ л.

![](_page_16_Picture_96.jpeg)

й раздел

Для получения достоверных сведений о дате открытия счета в банке (иной кредитной организации), виде и валюте такого счета, остатке на счете на отчетную дату и сумме поступивших на счет денежных средств следует обратиться в банк или соответствующую кредитную организацию

 $18$ 

Автосохранение данных включено.

![](_page_17_Figure_0.jpeg)

![](_page_18_Picture_0.jpeg)

![](_page_19_Picture_0.jpeg)

**паевого инвестиционного фонда, коносамент, облигация, чек, сберегательный сертификат и т.д.**

B

6.2. Срочные обязательства

финансового

![](_page_19_Picture_2.jpeg)

Итого по разделу 5 "Сведения о ценных бумагах" суммарная декларированная стоимость ценных бумаг, включая доли участия в коммерческих организациях (руб.), 670000.00

Предыдущий раздел

Следующий раздел

**Указывается суммарная стоимость ценных бумаг в рублях на отчетную дату, в случае отсутствия бумаг ставится 0**

ФАЙЛ ВИД ПОМОЩЬ

![](_page_20_Figure_1.jpeg)

![](_page_20_Figure_2.jpeg)

Иванов Иван

Иванович

Иванова

Сергеевна

Иванова

Кира Ивановна

Мария

• Автосохранение данных включено.

## $\overline{\mathbf{H}}_{\rm{m}}$  6.1. Объекты недвижимого имущества, находящиеся в пользовании  $\boldsymbol{Q}$

![](_page_20_Picture_260.jpeg)

Размер шрифта: 14

Иванов Иван Иванович

Информация о лице,

Раздел 1. Сведения о

Раздел 2. Сведения о

Раздел 3. Сведения об имуществе

> 3.1. Недвижимое имущество 3.2. Транспортные

представляющем

сведения

доходах

расходах

ക

Структура справки

бумаги Раздел 6. Сведения

Денные

**Указывается недвижимое имущество** (муниципальное, ведомственное, арендованное и т.п.)**, находящееся во временном пользовании, а также основание пользования** (договор аренды, фактическое предоставление и другие)

![](_page_20_Picture_261.jpeg)

+ Добавить

 $\blacksquare$ 

Квартира в пользовании Земельный участок в пользовании Гараж в пользовании Дача в пользовании Жилой дом в пользовании Иное недвижимое имущество в пользовании

Чтобы заполнить раздел, необходимо нажать на кнопку «**+Добавить**» и выбрать соответствующий вид имущества

**Если имущество предоставлено в безвозмездное пользование или как фактическое предоставление, рекомендуется указывать фамилию, имя и отчество лица, предоставившего объект недвижимого имущества**

![](_page_21_Picture_0.jpeg)

![](_page_22_Picture_0.jpeg)

<u>Де</u> Иванов Иван Иванович 01.01.2018-31.12.2018:31.12.2018

ФАЙЛ ВИД ПОМОЩЬ

Иванов Иван Иванович Структура справки Информация о лице, ŒÐ представляющем сведения Раздел 1. Сведения о доходах

• Автосохранение данных включено.

Раздел 2. Сведения о расходах

Раздел 3. Сведения об имуществе 3.1. Недвижимое

имущество

Указываются сведения о недвижимом имуществе, транспортных средствах и ценных бумагах (в т.ч. долей участия в уставном капитале общества), отчужденных в течение отчетного периода в результате безвозмездной сделки, а также, например, сведения об утилизации

> недвижимого имущества, находящиеся в пользовании 6.2. Срочные обязательства B

финансового

№ <sup>Раздел</sup> 7. Сведения о недвижимом имуществе, транспортных средствах и ценнь<br>■■ отчужденных в течение отчетного периода в результате безвозмездной сделки Раздел 7. Сведения о недвижимом имуществе, транспортных средствах и ценных бумагах,

 $\begin{array}{c|c|c|c|c} \hline \multicolumn{3}{c|}{-1} & \multicolumn{3}{c|}{\mathbf{X}} \end{array}$ 

![](_page_23_Picture_140.jpeg)

![](_page_24_Picture_0.jpeg)

![](_page_25_Picture_0.jpeg)

![](_page_26_Picture_0.jpeg)

![](_page_27_Picture_0.jpeg)

![](_page_28_Picture_0.jpeg)

После заполнения и сохранения всех данных, все справки на гражданского служащего и членов его семьи необходимо распечатать.

Можно распечатать каждую справку сразу после заполнения.

Для печати справок должен использоваться лазерный принтер, обеспечивающий качественную печать.

Не допускаются дефекты печати в виде полос, пятен (при дефектах барабана или картриджа принтера) в целях обеспечения корректного считывания линейных и двумерных штрих-кодов при последующем сканировании справок.

В рамках декларационной кампании

В Губернатору Томской области

**УТВЕРЖДЕНА** Указом Президента Российской Федерации от 23 июня 2014 г. № 460 (в ред. Указов Президента Российской Федерации or 19.09.2017 Nº 431, or 09.10.2017 Nº 472)

![](_page_30_Picture_2.jpeg)

 $\equiv$ 

≡

I

mum<br>Timulu

## **В таком виде распечатывается справка**

При печати в правом нижнем углу выводится дата и время печати каждой справки. В связи с этим, дата заполнения справки должна соответствовать дате вывода ее на печать.

СПРАВКА о доходах, расходах, об имуществе и обязательствах имущественного характера Я, Иванов Иван Иванович, 11.02.1969 г.р., паспорт 4444 691122, выдан 11.10.2007 г., Кировским РОВД города Томска

(укажением наименами сворения переводенных ферерального поурарательного враче, иного враче или врачива;

(фамилия, имя, отчаство, дата рождения, серия и номер песторга, дата выдачи и орган, выдавший песторг) Администрация Томогодской области,

начальник отдела нформационно-аналитического обеспечения и взаимодействия с общественными объединениями,

> deven (sevegaevan) genovers, a chy de troyronen weere petitra: (chyxtia) - pog severo (weers pacers: (enyxtos), seралкность, на замещение которой претендует граждании (воли примените

зарегистрированный по адресу: 634025, Томская область, г. Томск, пл. Ленина, д.10, кв.10, Фактический адрес проживания: 634028, Томская область,г. Томск, пр. Кирова, д.11, кв.12 lacced wears perverpeuve

сообщаю сведения о доходах, расходах своих, супруги (супруга), несовершеннолетнего ребёнка (нужное подчеркнуть)

(фанкови, кие, вточетка, деть раздания, серия и нанер пастарта или свидетельства в раковики.<br>(для несевершеннолетник ребенка, не инвесцего песторга), дета выдачи и вртин, выдавший двири

(appel wears perverseum)

.<br>Одновно место работи (ртукби), комиссионе (семераниет) ратиности, в отучае отрудних место работи (отукби) - рад комми

за отчетный период с 01 января 2018 г. по 31 декабря 2018 г. об имуществе. принадлежащем Иванов Иван Иванович

на праве собственности, о вкладах в банках, ценных бумагах, об обязательствах имущественного характера по состоянию на 31 декабря 2018 г.

![](_page_30_Picture_16.jpeg)

vann: 22.11.2018 16:04:21(3) ня СПО "Справки БК" 2.4.0.0 <br />
state<br />
state<br />
state<br />
state<br />
state<br />
state<br />
state<br />
state<br />
state<br />
state<br />
state<br />
state<br />
state<br />
state<br />
state<br />
state<br />
state<br />
state<br />

**Так выглядит последний лист справки**

> Подпись ставиться на последней странице справке в специально отведенном месте

![](_page_31_Picture_2.jpeg)

**∖аздел 7. Сведения о недвижимом имуществе, транспортных средс∱вах** 

**The Common** 

sepora CNO "Capasce EK" 2.4.0.0

120307032243

1208877578614

и придавится основания прекращения права собственности (наименование и реквизиты (дата, номер)<br>• Указываются основания прекращения права собственности (наименование и реквизиты (дата, номер)

11

**Ответственность за достоверность и полноту предоставленных сведений о своих доходах, расходах, об имуществе и обязательствах имущественного характера, а также о доходах, расходах, об имуществе и обязательствах имущественного характера своих супруги (супруга) и несовершеннолетних детей НЕСУТ лица, их представившие, то есть служащие, лица, замещающие муниципальные должности, депутаты!**

Если служащий, лица, замещающие муниципальные должности, депутаты обнаружили, что в представленных им сведениях не отражены или не полностью отражены какие-либо сведения, либо имеются ошибки, он вправе представить уточненные сведения в порядке, установленном действующим законодательством Российской Федерации.

При внесении изменений в любой раздел справки, распечатываются полностью все листы справки с новым указанием даты и времени печати.

![](_page_34_Picture_0.jpeg)

## **Типичные ошибки, допускаемые при заполнении справок**

В представленных сведениях не отражаются либо недостоверно указываются:

- 1. Доходы:
- от трудовой деятельности как по основному месту, так и по предыдущему месту работы;
- от осуществления иной оплачиваемой деятельности;
- от продажи имущества в отчетном периоде;
- от депозитных счетов.
- 2. Счета в банках (кредитных организациях):
- даты открытия и остаток на них денежных средств на конец отчетного периода;
- счета с нулевым остатком;
- виды счетов;
- указываются не все счета, открытые в банках (кредитных организациях), поскольку:
- при замене банковской пластиковой карты (зарплатной, социальной) банком (кредитной организацией) открывается новый счет, при этом прежний счет не закрывается, а остается с нулевым остатком;
- об открытии нового счета клиенту не сообщается, в связи с этим служащему и его супруге (супругу) не известно о наличии незакрытого счета по перевыпущенной банковской (зарплатной, социальной) карте;
- при полной оплате кредита в банках (кредитных организациях) счет, открытый для его оплаты, банком (кредитной организацией) самостоятельно не закрывается;
- Для закрытия любого счета клиенту банка (кредитной организации) необходимо подать соответствующее заявление.

3. Неверно указывается площадь объектов недвижимого имущества – при наличии в собственности доли объекта недвижимого имущества следует указывать общую площадь объекта недвижимого имущества;

4. Неверно указываются виды разрешенного использования земельных участков – следует указывать в соответствии с видом, отраженным в правоустанавливающих документах;

5. Не всегда указывается в пользовании земельный участок под объектом недвижимости, находящимся в собственности;

6. Неверно указываются марки транспортных средств, часто не указывается год их выпуска;

7. Не указывается участие в коммерческих организациях (учредительство, иное участие), наличие в собственности акций и других ценных бумаг.